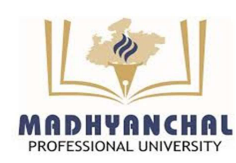

# MADHYANCHAL PROFESSIONAL UNIVERS

Established under Madhya Pradesh Niji Vishwa Vidhyalaya (Sthapna awam Sanchain) Adhiniyam, 2007 (Run by Vashpati Smriti Shiksha, Bhopal, Reg. No. 9792/2001 Date: 28/08/2001) \_\_\_\_\_\_\_\_\_\_\_\_\_\_\_\_\_\_\_\_\_\_\_\_\_\_\_\_\_\_\_\_\_\_\_\_\_\_\_\_\_\_\_\_\_\_\_\_\_\_\_\_\_\_\_\_\_\_\_\_\_\_\_\_\_\_\_\_\_\_

NO. EX110/MPU/0424/931 Bhopal, Dated 08/04/2024

## Examinations Form Filling Date Extension Notification

### Subject: Regarding Date for Exam Form Submission for

 B.Sc. Nursing (Yearly Course, Old Scheme) First Year, Second Year, Third Year & Fourth Year (Reg. /Ex).

No. of the Contract

 $\triangleright$  Diploma in Pharmacy (First Year. & Second Year) Reg. /Ex.

### Dear Students,

Students of Madhyanchal Professional University are required to submit the Online Examinations Form as per below schedule.

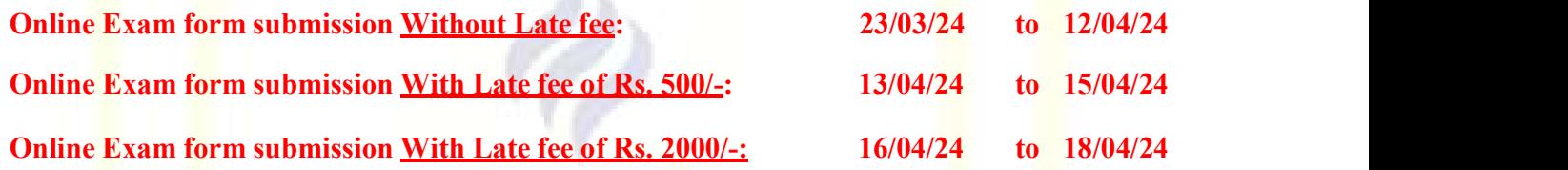

- 1. Regular students will have to fill the Online Exam Form available on student login portal. Visit: https://accsoft.mpu.ac.in/Accsoft/studentlogin.aspx
- 2. Exam forms will be available on student login only after issuance of **No Dues** from account.
- 3. For Regular course Exam Fee is Rs 2000/-.
- 4. Ex Students will have to submit Hard Copy of Exam form (offline mode) along with Original Fee Receiptto their concerned Dean, paying Exam fee of Rs. 600/- per subject (Max Rs. 2000/-) per year. For Offline Exam Form : https://mpu.ac.in/Exam\_Form\_AC
- 5. In case of any difficulty please contact the respective dean / HOD.
- 6. For Examination time table: https://mpu.ac.in/time-table-1
- 7. No Examination form will be accepted after the last date.

 Dy. Registrar (Exams) MPU, Bhopal (M.P.)

- 1 PS to Chancellor
- 2 PS to Pro Chancellor
- 3 PS to Executive Director
- 4 PS to Vice Chancellor
- 5 PA to Registrar
- 6 All Dean's
- 7 All HOD's.
- 8 Admin. Office
- 9 Notice Board
- 10 ERP Cell (Website upload)

# Madhyanchal Professional University, Ratibad, Bhopal (M.P.) PS to Chancellor<br>
PS to Pro Chancellor<br>
PS to Procedure Director<br>
PS to Executive Director<br>
PA to Registrar<br>
PA to Registrar<br>
All Dean's<br>
Admin. Office:<br>
All Dean's<br>
All Dean's Admin. Office:<br>
All Dean's<br>
All Cluste: www.m